## **Webhooks End User Documentation**

## **Overview**

Aerohive provides a Webhooks API that allows registered subscribers to receive HTTPS callbacks when specific events occur. Today, the supported events are related to Location/Presence. In the future, we plan to expand the events to include monitoring and other data.

In contrast, to Aerohive's RESTful APIs, where users explicitly pull data from Aerohive's services, Webhooks push data to a customer's endpoint that is registered to receive these messages. All messages are gip encoded. Normally, your web server will transparently handle the gzip encoding. If not you may have to configure your web server or application.

## **Webhooks Callback Registration**

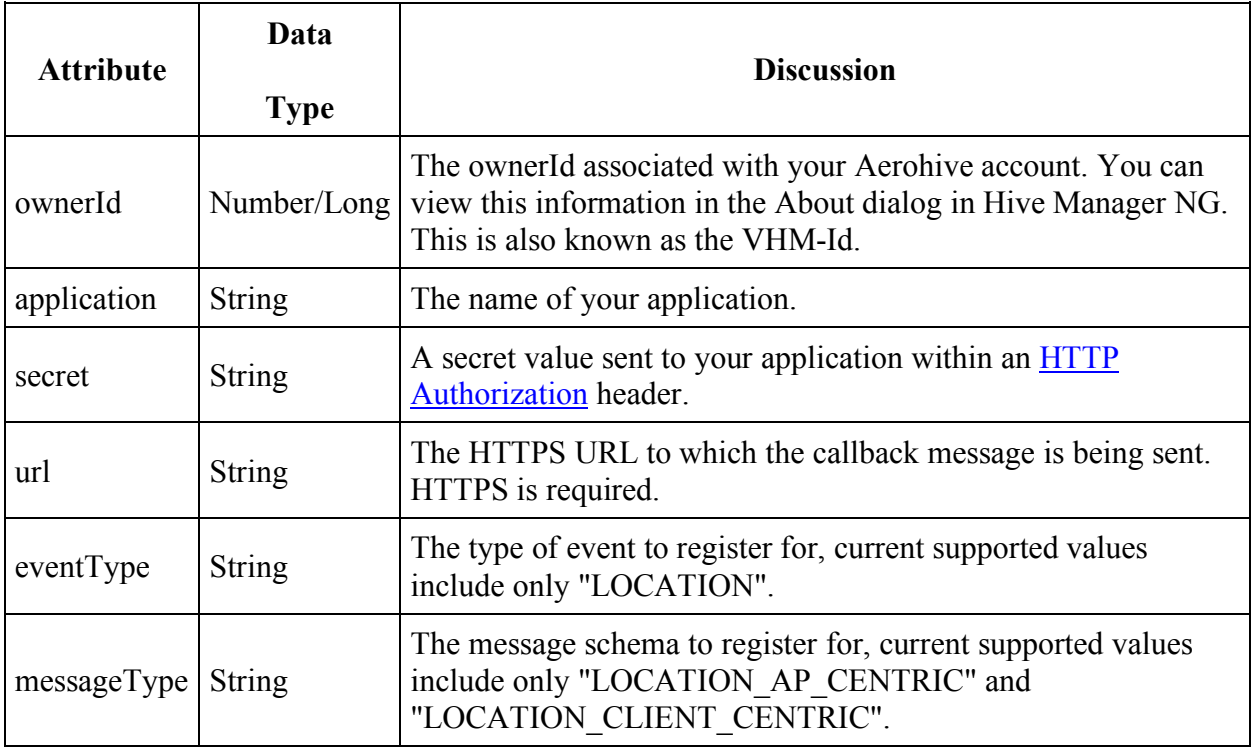

Subscription to Webhooks requires registration. Required information includes:

Registration can be accomplished using a UI tool or directly using the REST API. In addition to registration, Aerohive also needs to explicitly register your account for location and presence analytics. Please send an email to  $Developer.Portal@aerohive.com$  with your ownerId and a screen shot of your About page in Hive Manager.

# **HTTP Headers**

In all webhook callback messages, Aerohive supplies the following HTTP Headers.

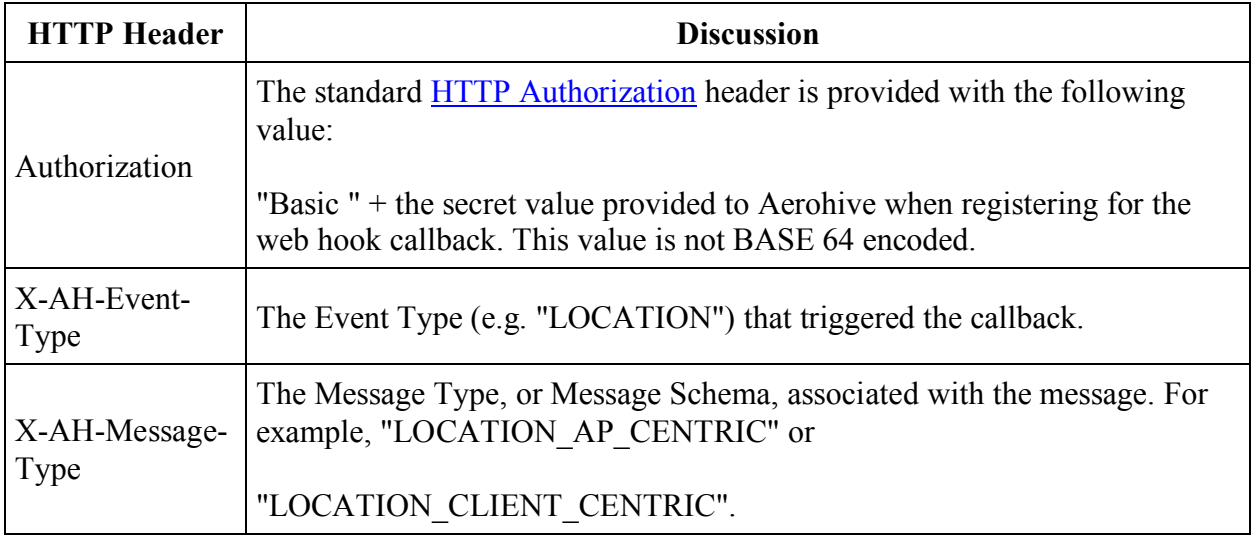

By the use of these HTTP Headers, a subscriber can multiplex across different messages on a single endpoint.

## **Location/Presence Events**

Aerohive currently provides two message schemas related to Location/Presence events:

- 1. AP Centric (LOCATION\_AP\_CENTRIC)
- 2. Client Centric (LOCATION CLIENT CENTRIC)

All Location/Presence callbacks occur at approximately one minute intervals.

#### AP Centric

The AP Centric message schema is provided mostly for backwards compatibility with prior releases. This message schema has been deprecated and will be removed in a future release. Some minor changes are included to make the Webhook message schema compatible with the external API. An AP Centric message is sent for each Access Point that observes client devices. If a client device is observed by multiple access points, information about that client device will appear in multiple messages, one for each AP that observes that device. It's for this reason that this message schema is being deprecated and removed. It does not scale for customers with high density environments.

The following shows a sample AP Centric message.

#### **Sample AP Centric Webhook Message**

```
{
  "messageMetadata" : {
     "eventType" : "LOCATION",
    "messageType" : "LOCATION_AP_CENTRIC"
  },
  "data" : {
     "ownerId" : "1001",
     "apMac" : "3c9c076106bf",
     "locationIDHierarchy" : [ 1, 2, 3, 4 ],
     "observations" : [ {
       "clientMac" : "92dd7a6da28f",
       "ipv4" : "11.252.222.184",
       "ipv6" : null,
       "seenTime" : "2016-11-04T19:55:46.033Z",
       "seenEpoch" : 1478289346033,
       "userName" : "Sam",
       "authMethod" : "WPA2_8021X",
       "ssid" : "My SSID",
       "manufacturer" : "Apple",
       "os" : "IOS6",
       "lat" : 45.0,
       "lng" : 111.0,
      "x" : 0.0,"y" : 0.0, "clientMetadata" : {
         "locationCalcMethod" : "TRILATERATION",
         "locationError" : null,
        "randomizedMac" : false
       },
       "rssi" : -63
     }, {
       "clientMac" : "16c4420bd636",
       "ipv4" : "99.16.150.175",
       "ipv6" : null,
       "seenTime" : "2016-11-04T19:55:46.033Z",
       "seenEpoch" : 1478289346033,
       "userName" : "Harry",
       "authMethod" : "WPA2_8021X",
       "ssid" : "My SSID",
       "manufacturer" : "Apple",
       "os" : "IOS6",
       "lat" : 45.0,
       "lng" : 111.0,
      "x" : 0.0,"y" : 0.0,
```

```
 "clientMetadata" : {
         "locationCalcMethod" : "TRILATERATION",
         "locationError" : null,
         "randomizedMac" : false
       },
       "rssi" : -63
     } ]
   }
}
```
The following tables describes the JSON message body on an individual element basis.

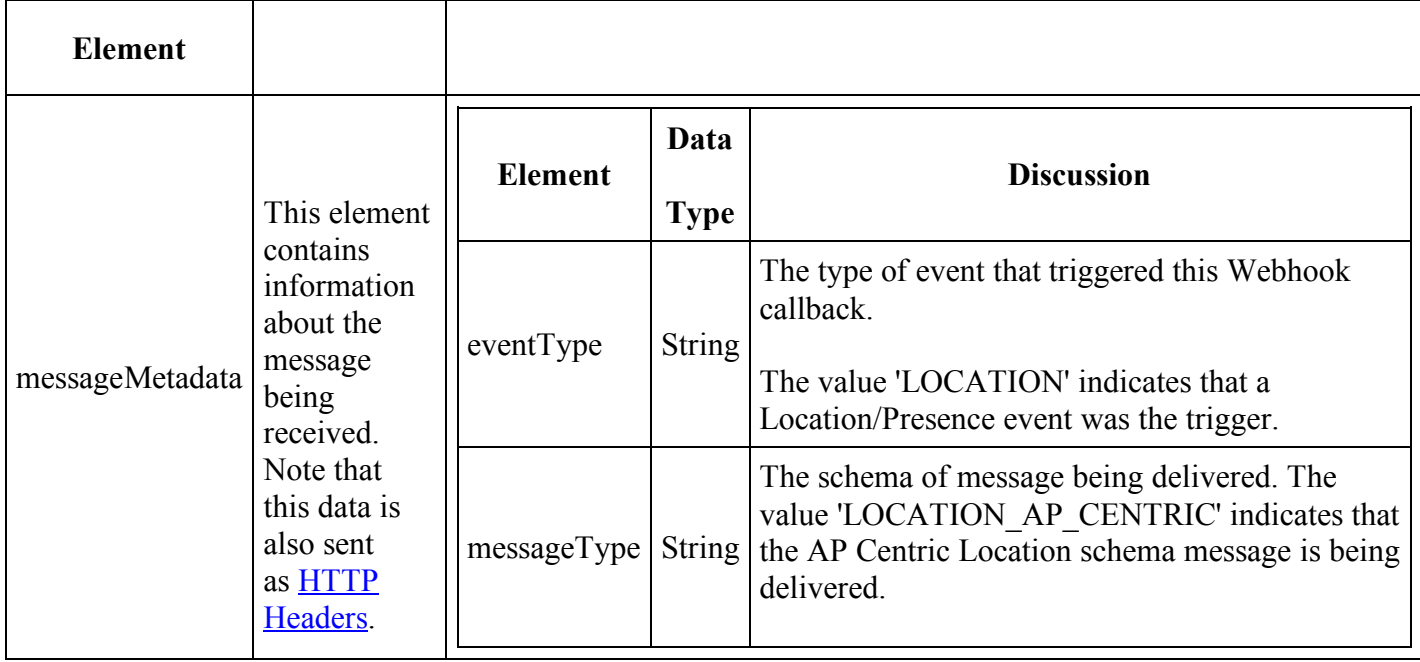

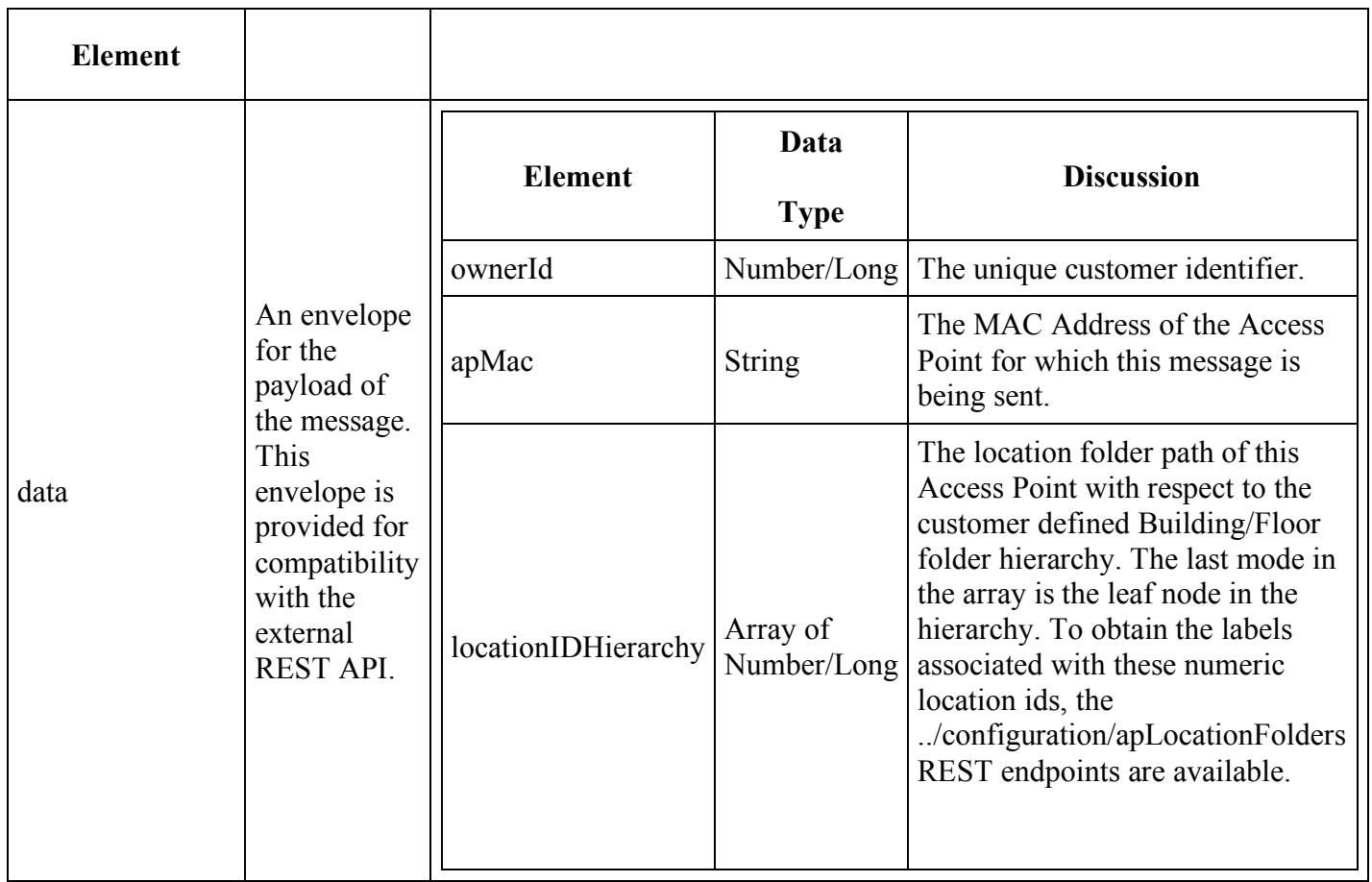

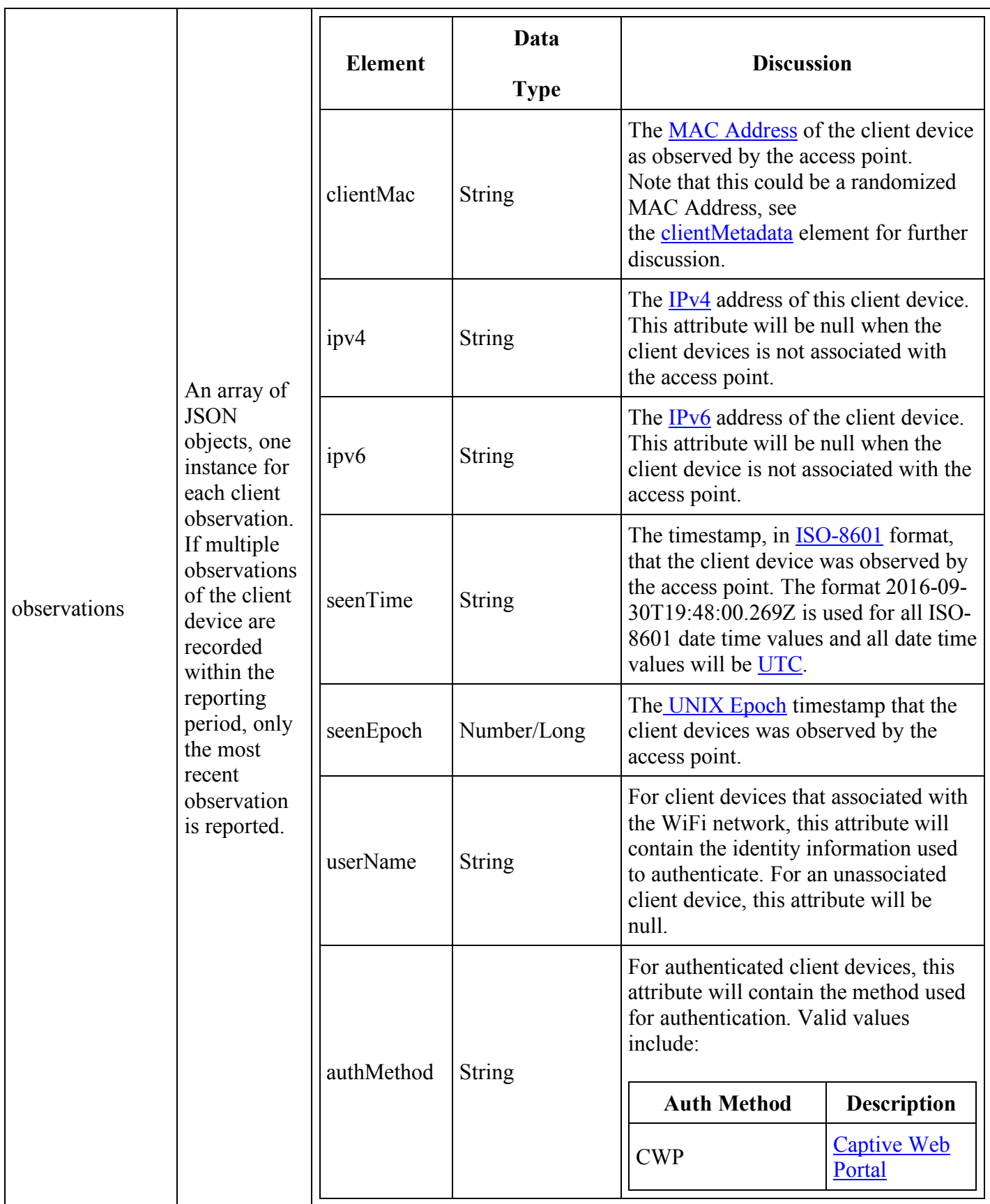

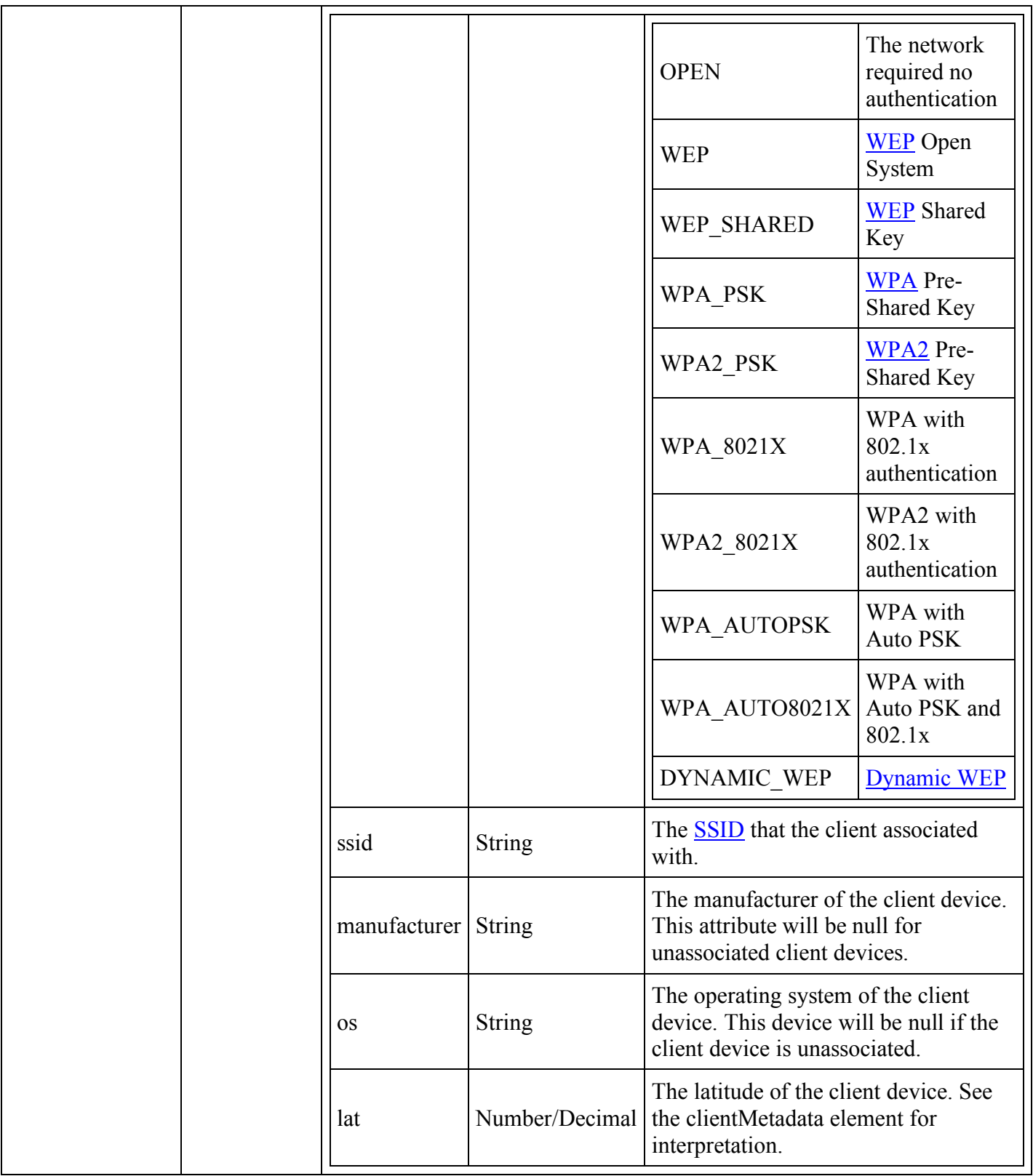

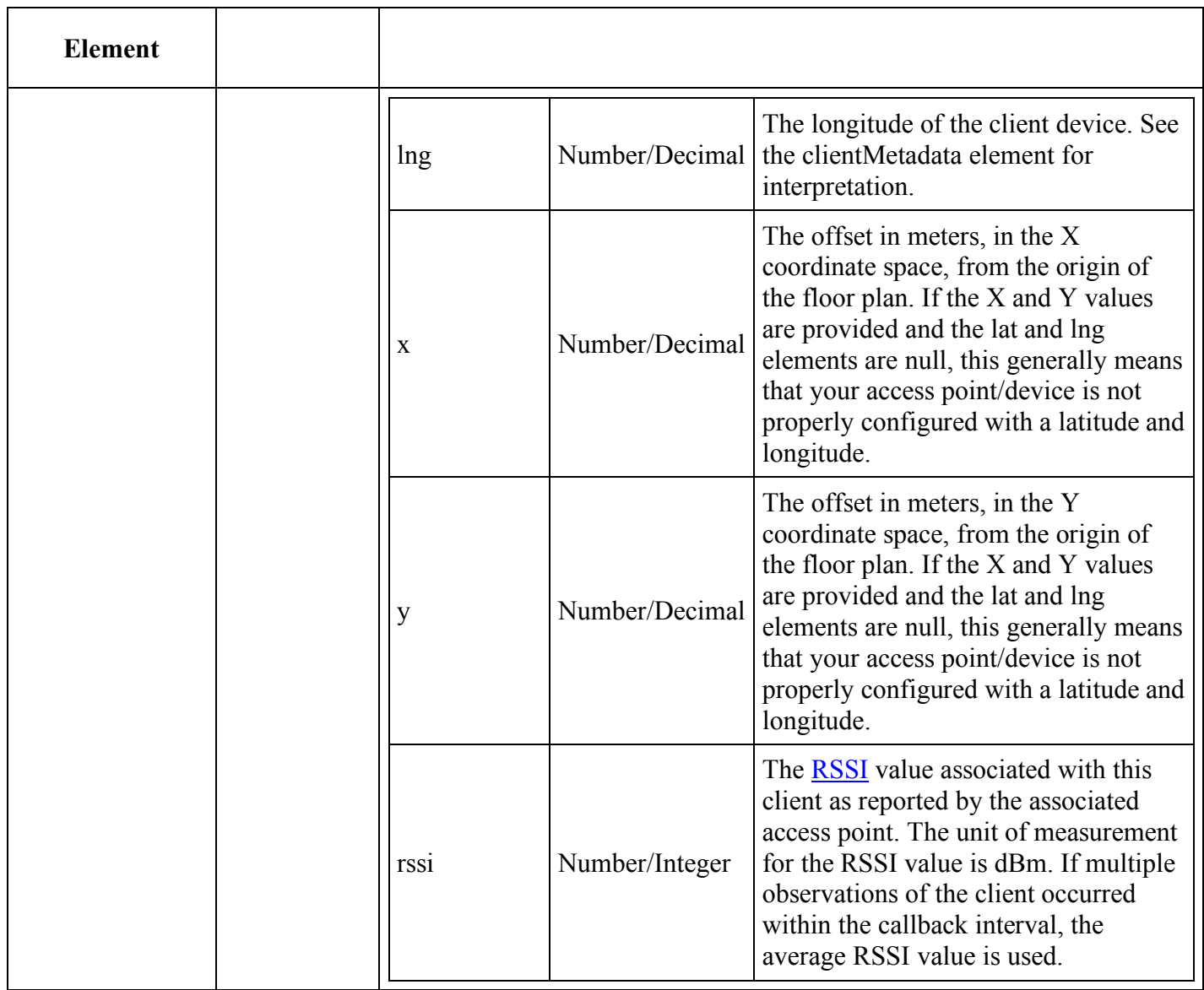

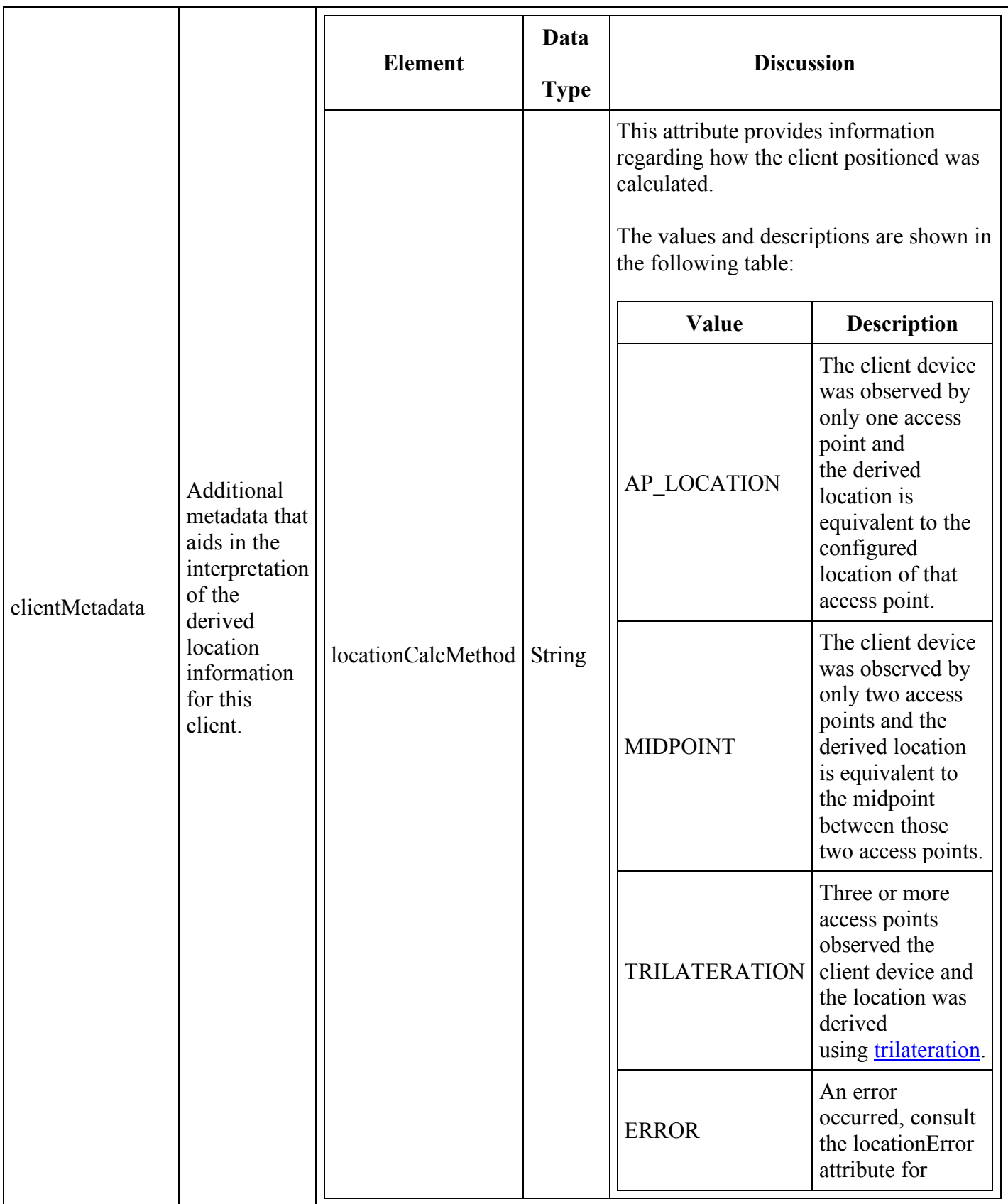

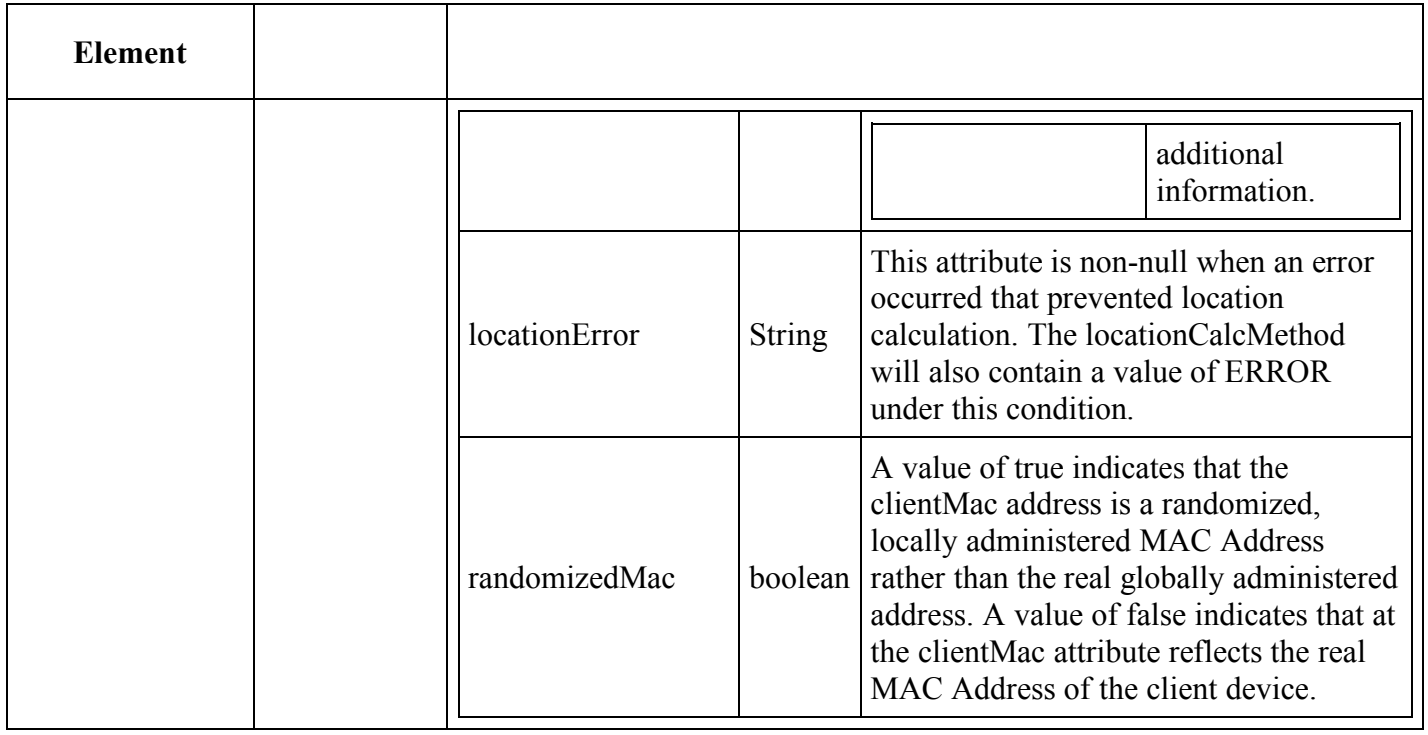

### **Client Centric**

The Client Centric message schema is a new message format that we believe will be more efficient and easier to process. Subscribers to the AP Centric message schema will receive multiple messages for a given client, one for each Access Point that observes that client. This is a lot of redundant information and requires specific processing on the received end to correlate client observations across access points. In contrast, the Client Centric schema presents a single view of a client device and shows the Access points that are observing that client device.

**Sample Client Centric Webhook Message**

```
{
  "messageMetadata" : {
     "eventType" : "LOCATION",
     "messageType" : "LOCATION_CLIENT_CENTRIC"
  },
  "data" : {
     "ownerId" : "1001",
     "observations" : [ {
       "clientMac" : "b8d2d03ca2d4",
       "ipv4" : "47.113.226.140",
       "ipv6" : null,
       "seenTime" : "2016-11-04T19:56:11.322Z",
       "seenEpoch" : 1478289371322,
       "userName" : "Jack",
       "authMethod" : "WPA2_8021X",
       "ssid" : "My SSID",
       "manufacturer" : "Apple",
       "os" : "IOS6",
       "lat" : 45.0,
       "lng" : 111.0,
      "x" : 0.0,"y" : 0.0, "clientMetadata" : {
         "locationCalcMethod" : "TRILATERATION",
         "locationError" : null,
         "randomizedMac" : false
       },
       "deviceObservers" : [ {
         "apMac" : "924f03556098",
        "rssi" : -22,
         "locationIDHierarchy" : [ 1, 2, 3, 4 ]
       }, {
         "apMac" : "920f2c789477",
         "rssi" : -12,
         "locationIDHierarchy" : [ 1, 2, 3, 4 ]
       }, {
         "apMac" : "beb9f85771e4",
         "rssi" : -25,
         "locationIDHierarchy" : [ 1, 2, 3, 4 ]
       } ]
     }, {
       "clientMac" : "84e8479be8c0",
       "ipv4" : "147.98.222.207",
       "ipv6" : null,
       "seenTime" : "2016-11-04T19:56:11.329Z",
       "seenEpoch" : 1478289371329,
```

```
 "userName" : "Evelyn",
   "authMethod" : "WPA2_8021X",
   "ssid" : "My SSID",
   "manufacturer" : "Apple",
   "os" : "IOS6",
   "lat" : 45.0,
   "lng" : 111.0,
  "x" : 0.0,"v" : 0.0, "clientMetadata" : {
     "locationCalcMethod" : "TRILATERATION",
     "locationError" : null,
     "randomizedMac" : false
   },
   "deviceObservers" : [ {
     "apMac" : "6e51959153c0",
    "rssi": -64,
     "locationIDHierarchy" : [ 1, 2, 3, 4 ]
   }, {
     "apMac" : "f83c957ed6b1",
     "rssi" : -40,
     "locationIDHierarchy" : [ 1, 2, 3, 4 ]
   }, {
     "apMac" : "8ee35a1036a9",
     "rssi" : -97,
    "locationIDHierarchy" : [ 1, 2, 3, 4 ]
   } ]
 }, {
   "clientMac" : "343ecd201ddf",
   "ipv4" : "199.188.29.248",
   "ipv6" : null,
   "seenTime" : "2016-11-04T19:56:11.330Z",
   "seenEpoch" : 1478289371330,
   "userName" : "Harry",
   "authMethod" : "WPA2_8021X",
   "ssid" : "My SSID",
   "manufacturer" : "Apple",
   "os" : "IOS6",
   "lat" : 45.0,
   "lng" : 111.0,
  "x" : 0.0,"y" : 0.0, "clientMetadata" : {
     "locationCalcMethod" : "TRILATERATION",
     "locationError" : null,
```

```
 "randomizedMac" : false
       },
       "deviceObservers" : [ {
         "apMac" : "98230c135256",
         "rssi" : -11,
         "locationIDHierarchy" : [ 1, 2, 3, 4 ]
       }, {
         "apMac" : "7cfc1a9e4a4b",
         "rssi" : -70,
         "locationIDHierarchy" : [ 1, 2, 3, 4 ]
       }, {
         "apMac" : "c6a83df93968",
         "rssi" : -21,
         "locationIDHierarchy" : [ 1, 2, 3, 4 ]
       } ]
     } ]
   }
}
```
The observations element is almost the same for the Client Centric schema as the AP Centric schema. The difference is the lack of an rssi attribute in the Client Centric schema and the addition of the deviceObservers element, which includes the rssi attribute.

#### **Client Centric deviceObservers Element**

```
"deviceObservers" : [ {
       "apMac" : "98230c135256",
       "rssi" : -11,
       "locationIDHierarchy" : [ 1, 2, 3, 4 ]
     }, {
       "apMac" : "7cfc1a9e4a4b",
       "rssi" : -70,
       "locationIDHierarchy" : [ 1, 2, 3, 4 ]
     }, {
       "apMac" : "c6a83df93968",
       "rssi" : -21,
       "locationIDHierarchy" : [ 1, 2, 3, 4 ]
     } ]
```
Each instance of a client device observation will include a deviceObservers element that shows the information about the access points observing that client device.

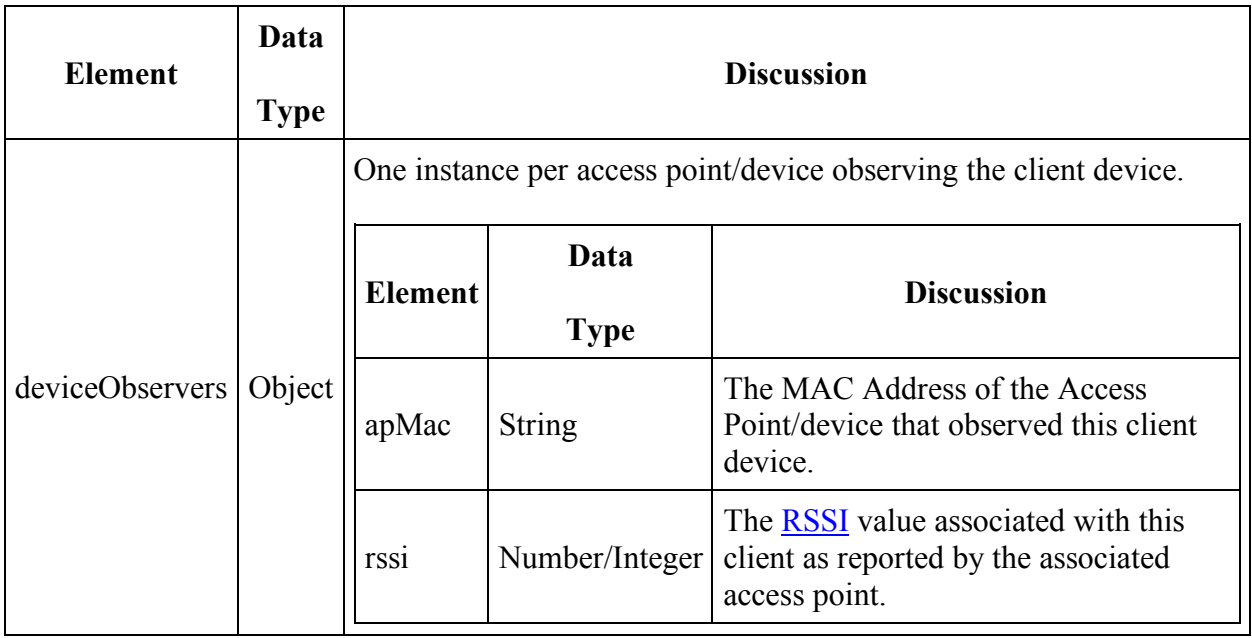

## **Recommended Architecture for Webhook Consumption**

Due to the frequency of callbacks and the potential large message size, we recommend that customers consume the messages in an asynchronous fashion and decouple the endpoint from the consumer using a message queue. This will allow message delivery to complete as quickly as possible and maintain a high service level for all customers. If your application does not return an HTTP response code in 5 seconds or less, a timeout will occur.

## **Message Schema Evolution**

You can expect the schemas associated with the webhook messages to change. We will always attempt to maintain backwards compatibility and not break existing consumers.

The following sections describe the definition of backwards compatibility and non-backwards compatibility.

## **Changes That Are Considered To Be Backwards Compatible**

The following table describes changes that can be expected and are considered to be backwards compatible.

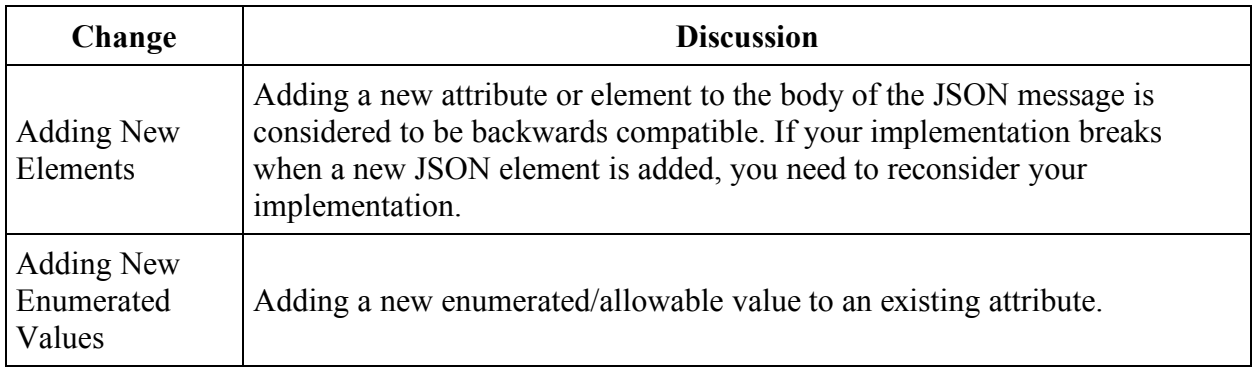

## **Changes That Are Considered To Be Non-Backwards Compatible**

We will avoid non-backwards compatible changes to JSON Message schemas whenever possible. The following table describes changes that are considered to be non-backwards compatible.

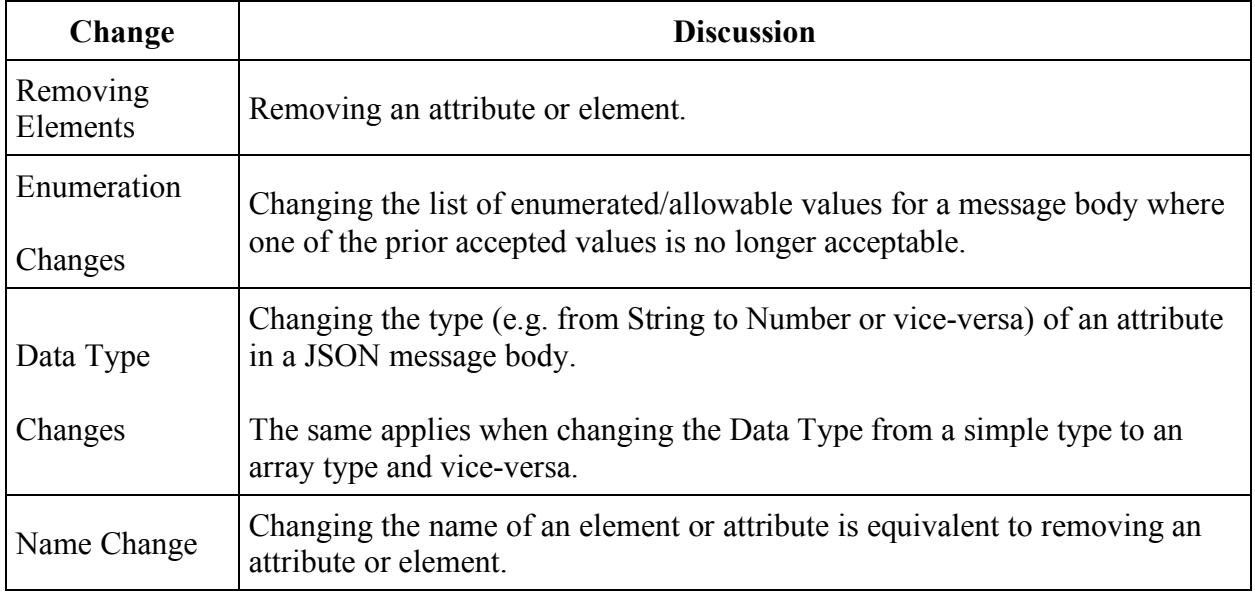

From Chris: new AP centric message

{"messageMetaData":

{

},

```
"eventType":"LOCATION",
      "messageType":"LOCATION_AP_CENTRIC"
"data":
      {
            "ownerId":102,
            "apDevices":
             [
                   {
                         "apMac":"885BDD6A9D00",
                          "locationIdHierarchy":[
                                438086764294,
                                438086764293,
                                438086764291,
                                438086764289],
                         "observations":[
                                {
                                      "clientMac":"60F81DC41952",
                                       "ipv4":"10.1.1.1",
```
"ipv6":null,

"seenTime":"2018-04-16T13:10:48.806- 04:00",

"seenEpoch":1523898648806,

"userName":"no-name",

"authMethod":"wpa2-8021x",

"ssid":"myssid",

"manufacturer":"Apple",

"os":"IOS6",

"lat":0.0,

"lng":0.0,

"x":84.9424778761062,

"y":31.11061946902655,

"clientMetaData":null,

"rssi":-75},

{

"clientMac":"3CA9F455FF38",

"ipv4":null,

"ipv6":null,

"seenTime":"2018-04-16T13:10:10.367- 04:00",

"seenEpoch":1523898610367,

"userName":null,

"authMethod":null,

"ssid":null,

"manufacturer":null,

"os":null,

"lat":0.0,

"lng":0.0,

]

}

]

}

}

"x":84.9424778761062,

"y":31.11061946902655,

"clientMetaData":null,"rssi":-67}